### **COMPSCI 107 Computer Science Fundamentals**

Lecture 05 – Dictionaries

**Exercise** 

 Consider the following methods of sorting information in a sequence. What is the output produced by each program?

> $x = [4, 2, 3, 1]$  $y = x$  $z = sorted(x)$ print(x, y, z)

 $x = [4, 2, 3, 1]$  $y = x$  $z = x.sort()$ print(x, y, z)

# Dictionary

#### An unordered set of *key : value* pairs

- keys must be unique (within a given dictionary)
- keys must be *immutable*

my  $dict = \{ 'always001' : 'Andrew',$  'afer023' : 'Adriana', 'rshe001' : 'Robert' }

>>> my\_dict['alux001'] 'Andrew' >>> my\_dict['rshe001'] 'Robert' >>> my\_dict['afer023'] 'Adriana'

Variables are created when you assign a value for the first time

- Assigning a value to a new dictionary entry creates that entry
- Assigning a value to an existing dictionary entry changes that entry

```
my dict = \{\}my dict['alux001'] = 'Andrew'my_dict['rshe001'] = 'Robert'
my_dict['afer023'] = 'Adriana'
```
my\_dict['alux001'] = 'Andrew Luxton-Reilly'

# Deleting an element from a dictionary

Use the **del** operator

del my\_dict['alux001']

Use the **pop** method

my\_dict.pop('alux001')

Order of items in a dictionary is undefined

Can get a "view" of the keys, values, or (key, value) pairs

■ Can iterate through the "view"

for k **in** my\_dict.keys(): print(k)

for v **in** my\_dict.values(): print(v)

for i **in** my\_dict.items(): print(i)

Views are dynamic, so they change when the dictionary changes

# Getting a value from the dictionary

Get a value associated with a given key

Use the index, use get, or use get with default value

>>> my\_dict['alux001'] 'Andrew' >>> my\_dict['ALUX999'] KeyError: 'ALUX999'

```
>>> my_dict.get('alux001')
'Andrew'
>>> my_dict.get('ALUX999')
>>>
```

```
>>> my_dict.get('alux001', 'Not valid')
'Andrew'
>>> my_dict.get('ALUX999', 'Not valid')
'Not valid'
```
### **Exercise**

Write a function that accepts a string as an argument and prints out a frequency table of all the characters in the string, along with their frequency. The table should be sorted in order of the characters.

> >>> frequency('this is a short sentence') 4 a 1 c 1 e 3 h 2 i 2 n 2 o 1 r 1 s 4 t 3

### A tuple is a sequence, much like a list

- A tuple is *immutable*
- Enclosed in brackets  $(x, y)$

 $\gg$  point =  $(1, 2)$ >>> point (1, 2) >>> point[0] 1  $\gg$  point + (3, 4)  $(1, 2, 3, 4)$ 

```
def translate(point, vector):
   """Translate a point by a given vector
   Arguments:
      point – a tuple representing an (x, y) point on
        the cartesian plane
     vector – a tuple representing a translation of
        (dx, dy) on the cartesian plane
   >>> translate((0, 0), (4, 5))
   (4, 5)
  """"
  x = point[0] + vector[0]y = point[1] + vector[1] return (x, y)
```
>>> new\_x, new\_y = translate( $(1, 2)$ ,  $(3, 4)$ )

## Exercise: Difference between two points

Write a function that calculates the difference between two points and returns a vector (dx, dy) to translate from one to the other.

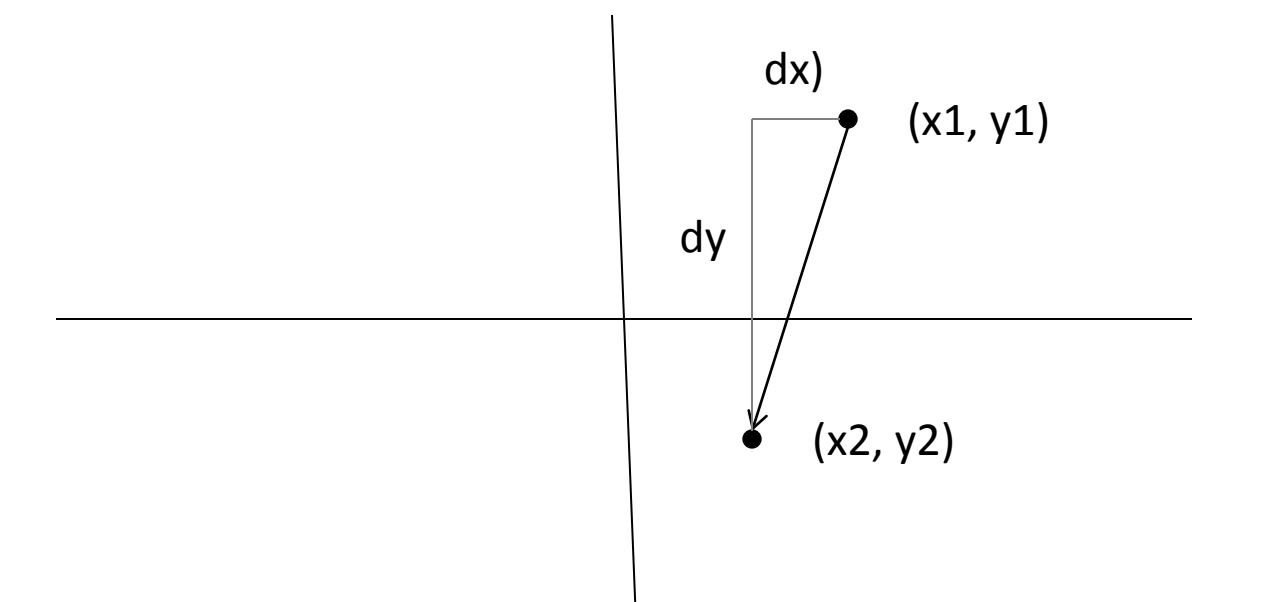

A sparse matrix is a matrix with few non-zero values.

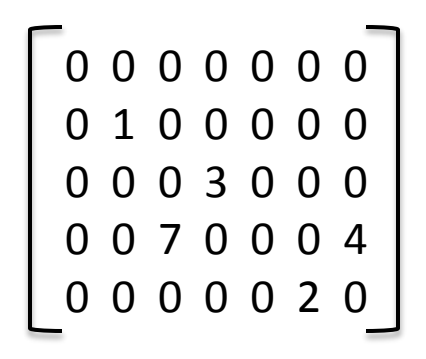

The most obvious way to represent the matrix is a list of lists:

```
matrix = [[0, 0, 0, 0, 0, 0, 0],
            [0, 1, 0, 0, 0, 0, 0],
            [0, 0, 0, 3, 0, 0, 0],
            [0, 0, 7, 0, 0, 0, 4],
            [0, 0, 0, 0, 0, 2, 0] ]
```
- Alternative implementation
- Use a dictionary
	- Use the location as the key
	- Store location as a tuple  $(x, y)$

0 0 0 0 0 0 0 0 1 0 0 0 0 0 0 0 0 3 0 0 0 0 0 7 0 0 0 4 0 0 0 0 0 2 0

matrix = {
$$
(1, 1): 1,
$$
  
\n $(2, 3): 7,$   
\n $(3, 2): 3,$   
\n $(5, 4): 2,$   
\n $(6, 3): 4$ }

## Accessing the sparse matrix

```
matrix = \{(1, 1) : 1,(2, 3) : 7,(3, 2) : 3,(5, 4) : 2,(6, 3) : 4
```
#### Use the location  $(x, y)$  as the index

>>> matrix[(3, 2)] 3  $\gg$  matrix $[(0, 0)]$ KeyError: (0, 0)

#### Use the location (x, y) as the index, but use a default value

```
>>> matrix.get((4, 3), 0)
0
```
#### Dictionaries are also known as associative arrays or hash tables

- Consist of key : value pairs
- **Example immutable**
- Syntax is  $\{a : b, c : d, ...\}$

### ■ Adding an item

- $\blacksquare$  d[key] = value
- Deleting an item
	- d.pop(key)

### Getting an item

d.get(key, default)